## **La suite de Fibonacci**

Partie A

1) On considère la suite de Fibonacci définie par  $F_0 = 0$ ,  $F_1 = 1$ 

et pour tout  $n \ge 2$ ,  $F_n = F_{n-1} + F_{n-2}$ 

Ecrire en une fonction ou un programme qui, pour un entier *n* donné, calcule la valeur du terme *Fn* de la suite de Fibonacci.

## Partie B

On désire pouvoir calculer exactement, pour  $2 \le n \le 100$ , la valeur d'un terme  $F_n$  de la suite de Fibonacci. La fonction précédente renvoie un résultat erroné à partir de *n* = 79.

Afin de calculer  $F_n$ , pour 79  $\le n \le 100$ , sans erreur de troncature ou d'arrondi, on définit l'algorithme suivant :

Cet entier est représenté par un tableau de taille 25 à raison d'un chiffre par élément. Si on note *t* une variable de type entier, alors *t*(25) est le chiffre des unités de cet entier, *t*(24) celui des dizaines, *t*(23) celui des centaines, etc … Au delà du dernier chiffre de l'entier, les éléments du tableau sont nuls. Ainsi *F*47 = 2971215073 est représenté par le tableau

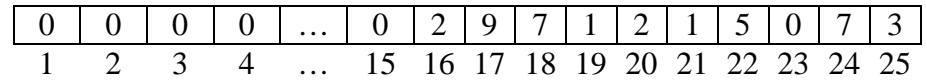

Ce type permet donc de représenter tout entier naturel de l'intervalle  $[0...(10^{26} - 1)].$ 

2) Ecrire une fonction pour calculer la somme de deux nombres de type entier où la somme des entiers représenté par f1 et f2 est donné par la variable f3. Exemple :

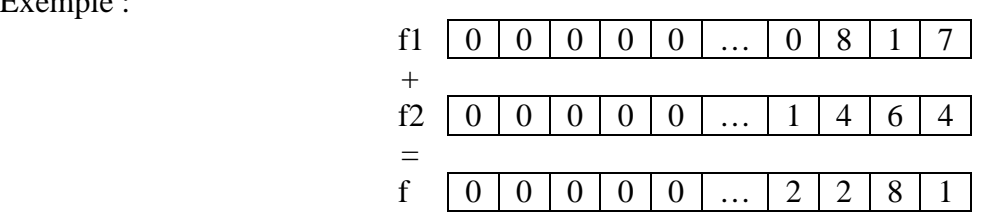

3) Ecrire une fonction qui construit le tableau t représentant le nombre de Fibonacci *F*n.

4) Ecrire une fonction pour afficher à l'écran l'entier naturel représenté par un tableau *t* de type entier.

Par exemple, pour le tableau f de la question 2), cette procédure devra afficher 2281.

## Partie C

5) Ecrire un programme permettant de saisir au clavier la valeur d'un entier *n*, si cet entier est inférieur à 79, d'utiliser la fonction Fibonacci de la partie A, si l'entier est entre 79 et 100, d'utiliser la fonction Fibonacci2 de la partie B et si l'entier est supérieur à 100, demander un autre entier. Il suffira d'afficher la valeur du terme *Fn* ainsi obtenu.